The fundamental property of fractions states that  $\frac{ac}{bc} =$  \_\_\_\_\_\_.

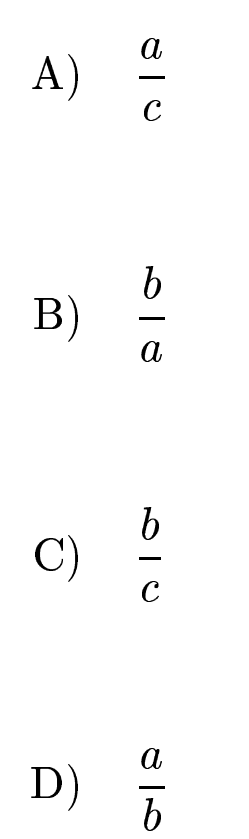

The fundamental property of fractions states that  $\frac{ac}{bc} = \frac{a}{b}$ .

Answer $\mathbf D$ 

gfbi'06'03'13 2006-11-20